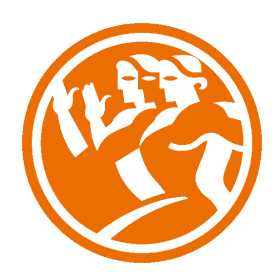

# Microsoft Word 2013 Avanzado

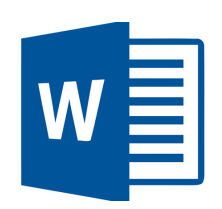

## **O**Duración: 25.00 horas

# **O** Descripción

Microsoft Word es hoy en día uno de los procesadores de textos más populares del mundo. Es utilizado en el mundo empresarial y por los usuarios domésticos. Su facilidad de uso hace que su difusión sea general por todo tipo de usuarios. En este curso de Word 2013, nos adentraremos en el editor de texto y aprenderemos como elaborar documentos de una forma profesional

# **il** Objetivos

El objetivo general del curso es conseguir que el alumno conozca las características avanzadas de Word 2013, y sea capaz de utilizarlas de manera eficaz.

## **EL** Contenidos

Microsoft Word 2013 Avanzado

UNIDAD.- Herramientas de edición de texto

- Buscar y remplazar
- **Sinónimos**
- Otras funciones
- Simulación Reemplazar y sinónimos
- Autopráctica Herramientas de edición de texto
- Autopráctica Buscar y reemplazar
- Autocorrección I
- Autocorrección II
- Autotexto I
- Autotexto II
- Elementos rápidos
- Test Herramientas de edición de texto

#### UNIDAD.- Estilos

- ¿Qué son los estilos?
- Aplicar estilos
- Crear y modificar estilos
- Borrar estilos
- Autopráctica Estilos I
- Autopráctica Estilos II
- Ejercicio Plantilla de creación de un sobre y estilos
- Test Estilos

#### UNIDAD.- Tablas avanzadas

- Centrar tablas
- Cambiar el estilo de tablas
- Dibujar tablas
- Simulación Tablas avanzadas
- Autopráctica Tablas avanzadas I
- Autopráctica Tablas avanzadas II
- Test Tablas avanzadas

#### UNIDAD.- Formatos avanzados

- Saltos de página y de sección
- Simulación Saltos de sección
- Autopráctica Saltos de página y sección
- Guiones I
- Guiones II
- Control de líneas viudas y huérfanas
- Más formatos avanzados
- Autopráctica Control de líneas y saltos de página
- Ejercicio Creación de un documento con secciones
- Actividad Blog
- Caso Práctico Las Tormentas
- Caso Práctico Transportes Roma
- Test Formatos avanzados

#### UNIDAD.- Columnas avanzadas

- Dividir nuestro documento en columnas
- Dar formato personalizado a nuestras columnas
- Salto de columnas
- Autopráctica Columnas I
- Autopráctica Columnas II
- Test Columnas avanzadas

#### UNIDAD.- Organigramas

- Crear organigramas
- Modificar organigramas
- Estilo y diseño
- Autopráctica SmartArt
- Autopráctica Organigramas
- Test Organigramas

#### UNIDAD.- Gráficos

- Insertar un gráfico
- Modificar un gráfico
- Simulación Insertar un gráfico
- Autopráctica Crear un gráfico
- Autopráctica Editar gráfico
- Test Gráficos

#### UNIDAD.- Dibujos en Word

- Insertar formas en nuestro documento
- Dar formato a las formas insertadas
- Simulación Insertar y dar formato a formas
- Autopráctica Formas en word
- Autopráctica Relleno y contorno
- Test Dibujos en Word

#### UNIDAD.- Viñetas y Numeración

- Viñetas y numeración
- Viñetas y numeración personalizada
- Simulación Numeración y viñetas
- Autopráctica Numeración y viñetas
- Autopráctica Creación de un estilo de lista
- Ejercicio Esquemas FALTAN VÍDEOS
- Caso Práctico Formato de Documento
- Caso Práctico Numeración y Viñetas
- Test Viñetas y Numeración

#### UNIDAD.- Combinación de correspondencia

- Introducción
- Ejemplo de combinación de correspondencia
- Asistente de combinación
- Autopráctica Combinación de correspondencia
- Caso Práctico Creación de un documento combinado
- Caso Práctico Combinar Correspondencia
- Test 10 Combinación de correspondencia

#### UNIDAD.- Protección de documentos

- Definición de contraseñas
- Simulación Proteger con contraseña
- Autopráctica Protección con contraseña de apertura
- Test Protección de documentos

#### UNIDAD.- Macros

- Macros en Word 2013
- Crear macros con la grabadora
- Autopráctica Macros I
- Autopractica Macros II
- Test Macros

#### UNIDAD.- Referencias

- Índices I
- Índices II
- Marcadores I
- Marcadores II: Acceder a marcadores
- Marcadores III: Mostrar los marcadores
- Referencias cruzadas
- Tablas de contenido I
- Tablas de contenido II
- Hipervínculos
- Caso Práctico Creación de una tabla de contenido y un índice
- Caso Práctico Tabla de Contenidos
- Test Referencias